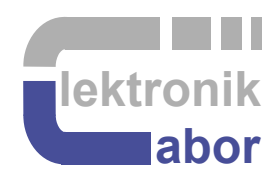

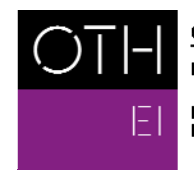

OSTBAYERISCHE<br>TECHNISCHE HOCHSCHULE<br>REGENSBURG

**ELEKTRO- UND<br>INFORMATIONSTECHNIK** 

# **Getting Started With** *DSM* **Grandchild Board Using VHDL**

Prof. Dr. Martin J. W. Schubert, Electronics Laboratory, OTH Regensburg, Regensburg, Germany

## **Getting Started With** *DSM* **Grandchild Board**

### **Using VHDL**

**Abstract.** This communication presents the DSM conversion grandchild board, which is a daughter board to the *ADA* board, which is a daughter board to different *DE1-SoC* board or other *DEx* boards from *Terasic* with compatible user header, e.g. *DE2, DE2-70, DE2-115*.

### **1 Introduction**

#### **1.1 Objectives and Organization of this Document**

This document illustrates how the A/D Converter (ADC) and D/A Converters (DAC) on the *ADA* board can be assembled to form a delta-sigma  $(\Delta \Sigma)$  modulator (DSM) operating as ADC. This dommunication is focused to the analog part of the  $\Delta\Sigma$  ADC. The significantly more complex digital part is given by the author.

This document assumes that you are familiar with the *DE1-SoC* board or a similar *DEx* board and the *ADA* daughterboard that carries the *DSM* board. The required introductions *Getting Started with DE1-SoC Board* and *Getting Started with ADA Daughter Board* are available from the author's homepage [15].

**The organization** of this document is as follows:

Section **1** is this **introduction**,

Section **2** makes the user familiar with the *DSM* board **hardware**,

Section **3** introduces first tests with the *DSM* board using **software**,

Section **4** assembles a ΔΣ A/D/A conversion system with *ADA* and *DSM* boards,

Section **5** draws relevant **conclusion** and

Section **6** offers **references.** 

#### **1.2 Tools**

#### **1.2.1** *DE1-SoC* **Hardware**

This document assumes that you are familiar with the *Terasic's* [2] *DE1-SoC* board using an *Intel Cyclone V FPGA* [2] or a similar board *DEx* board with the same general-purpose input/output (GPIO) user header. The version of your *DE1-SoC* board can be identified at [3]. *DE1-SoC* board revisions *F* and *G* differ in a printed company label only. To get it from the internet, go to [4] to find and download *DE1-SoC\_v.5.1.2\_HWrevF\_SystemCD.zip* [5] or a later version and download it. It contains amongst other things important documents such as *DE1-SoC User Manual* [6] and *Schematic* [7]. On the computer system of OTH Regensburg you will also find the CD on drive K:\Sb\ [8]. Do not use any other manual revision to follow this documentation. The differences are sometimes considerable.

#### **1.2.2** *Quartus II* **[9] and** *ModelSim* **[10] Software Tools**

It is assumed that you have *Intel's ModelSim [10] and Quartus II 13 [9]* software available. To download this freeware for your private PC you have to sign in at *Intel* [11]. At OTH Regensburg's PC pools of faculties *EI* and *IM* this software is installed. At faculty *EI* also *Quartus II 8* is installed supporting the older *DE2* boards with *Cyclone II* FPGAs, because they are no longer supported for *Quartus II* versions greater than 13.1.

#### **1.2.3 Use of** *VHDL*

The *IEEE standard VHDL Language reference manual* [12] is difficult to read. *Qualis VHDL Quick Reference Card* [13] and *1164 Packages Quick Reference Card* [14] are compact but difficult to understand. Feel free to find your own sources.

VHDL is not case sensitive. In the following, **KEYWORDS** will be written in **ALL CAPITAL LETTERS** and user defined names in **lowercase letters**. Exception: Capitalized initials are used for composed self-made names, e.g. *AddressBus* or *DataBus*. Self-made data types begin with *t\_,* e.g. *t\_StateVector*.

#### **1.3 Acknowledgements**

The author would like to thank *Terasic Technologies* [1] for admission to use screen copies of *Terasic* documentation for teaching purposes in this lectures.

```
At 19.09.2014 08:49, Terasic - Dong Liu wrote:
```

```
Dear Martin, 
Thank you for using DE boards to teach VHDL. Yes, you can open all 
DE design resources for teaching purpose. Thank you! 
Best Regards, 
Doreen Liu
```